# **Release Notes - VH10 SysCon firmware v8.0.0.9**

#### **Contents**

**Description Know Constraints** Device Compatibility Component Contents **Installation Requirements** Installation Instructions Downloadable Software included in this Release

### **Description**

The following changes and fixes have been included in this release:

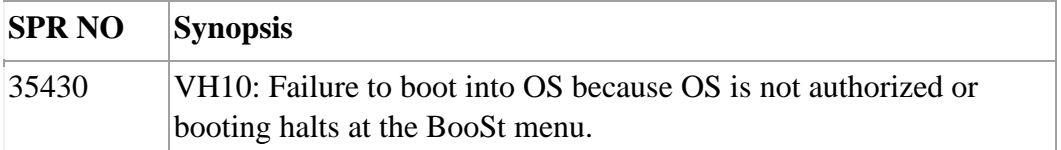

# Known Constraints

This SysCon will prevent configuration of Ignition Detect (no error is displayed). SysCon v8.0.0.9 prevents writing to the Flash area used to store the Ignition detect enable parameter.

If ignition detect is required, follow the sequence below:

- Install a full Multi Image release \*\*
- Configure the VH10 as needed
- Finally, install SysCon v8.0.0.9

\*\* The Multi Image file will skip over software components that are the same version and only update the SysCon.

Configuration is not affected when only loading Syscon.

Refer to Knowledge Article on our Support Community for more details about this SysCon.

# Device Compatibility

This software release has been approved for use with the following Zebra devices.

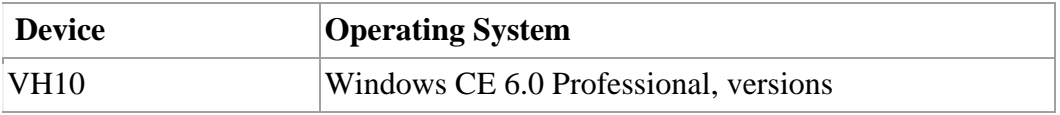

\*\*\* This SysCon is compatible with all version 12.x releases.

## Component Contents

N/A

## Installation Requirements

USB Memory stick

### Installation Instructions

To update the operating system software of the VH10, follow the procedure below:

- 1. The firmware can be upgraded using a USB Memory Stick.
- 2. The firmware file must be renamed 7545os.img
- 3. Copy the file containing the firmware upgrade to the root directory of the USB memory stick.
- 4. Install the USB memory stick into one of the USB ports on the VH10.
- 5. Press and hold [Blue FN] key, the [SPACE] key and the [Red] key, simultaneously for a minimum of six seconds.
- 6. When the update is complete, the device reboots to the main operating system.
- 7. Remove the USB memory stick from the device to prevent the device from performing the upgrade process again on the next cold boot. The device is now ready to be used.

### Downloadable Software Included in this Release

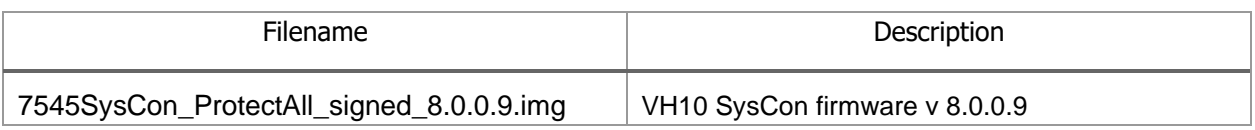

Last Revised: 14/05/2021